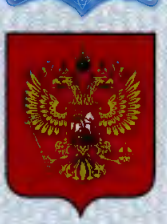

ФЕДЕРАЛЬНОЕ АГЕНТСТВО ПО ТЕХНИЧЕСКОМУ РЕГУЛИРОВАНИЮ И МЕТРОЛОГИИ

# **СВИДЕТЕЛЬСТВО**

об утверждении типа средств измерений

DE.C.39.001.A Nº 48923

Срок действия до 30 ноября 2017 г.

НАИМЕНОВАНИЕ ТИПА СРЕДСТВ ИЗМЕРЕНИЙ Мониторы пациента модульные Storm, моделей Storm D6, Storm D8

**ИЗГОТОВИТЕЛЬ** Фирма "Dixion Vertrieb medizinischer Geräte GmbH", Германия

РЕГИСТРАЦИОННЫЙ № 51925-12

ДОКУМЕНТ НА ПОВЕРКУ MN 242-1395-2012

ИНТЕРВАЛ МЕЖДУ ПОВЕРКАМИ 1 год

Тип средств измерений утвержден приказом Федерального агентства по техническому регулированию и метрологии от 30 ноября 2012 г. № 1072

Описание типа средств измерений является обязательным приложением к настоящему свидетельству.

Заместитель Руководителя Федерального агентства

Ф.В.Булыгин

Серия СИ

Nº 007565

## ОПИСАНИЕ ТИПА СРЕДСТВА ИЗМЕРЕНИЙ

## Мониторы пациента модульные Storm, моделей Storm D6, Storm D8

#### **Назначение средства измерений**

Мониторы пациента модульные Storm моделей Storm D6, Storm D8 (далее – мониторы) предназначены для измерений и регистрации биоэлектрических потенциалов сердца, температуры тела, непрерывного неинвазивного определения насыщения (сатурации) кислородом гемоглобина артериальной крови (SpO2) и частоты пульса (ЧП), определения систолического и диастолического артериального давления (АД), измерения двуокиси углерода ( $CO<sub>2</sub>$ ) в выдыхаемой смеси, кислорода  $(O_2)$ , закиси азота  $(N_2O)$  и анестетиков во вдыхаемой и выдыхаемой газовой смесях и наблюдения на экране монитора электрокардиограммы (ЭКГ), частоты дыхания, значений или графиков измеряемых параметров состояния пациента и включения тревожной сигнализации при выходе параметров за установленные пределы.

#### **Описание средства измерений**

Функционально мониторы пациента состоят из независимых измерительных каналов.

Принцип работы канала артериального давления основан на определение систолического и диастолического артериального давления косвенным осциллометрическим способом.

Принцип работы канала частоты дыхания основан на измерении импеданса между двумя электродами, установленными на грудь пациента.

Принцип работы канала термометрии основан на измерение и регистрации температуры тела пациента терморезисторами.

Принцип работы канала электрокардиографии основан на прямом измерении электрического потенциала сердца с помощью электродов, закрепленных на теле пациента.

Принцип работы канала пульсоксиметрии основан на различии спектрального поглощения оксигемоглобина и восстановленного гемоглобина крови на двух длинах волн.

Принцип работы канала капнометрии основан на измерении  $CO<sub>2</sub>$  в выдыхаемом воздухе.

Принцип действия газоаналитического канала – измерение  $N_2O$ ,  $O_2$  и анестетиков основан на способности анестезирующих газов поглощать инфракрасное излучение. Результаты измерения отображаются на мониторе в численном выражении (в % или мм рт. ст.) и графически.

Монитор пациента конструктивно состоит из основного блока, портативного блока измерения (EMS3) и измерительных модулей. Модуль EMS: (портативный блок измерения основных показателей состояния организма) – модуль комплексного измерения, может одновременно производить измерение таких параметров как: ЭКГ, частота дыхания, SpO<sub>2</sub>, частота пульса, температура, НИАД, ИАД.

Помимо модуля EMS в состав монитора входят: модуль инвазивного измерения артериального давления (модуль ИАД), модуль неинвазивного измерения артериального давления (модуль НИАД), модуль измерения температуры, модуль SpO<sub>2</sub>, модуль CO<sub>2</sub>, модуль газоанализатора (модуль газоанализатора в проходящем потоке и модуль газоанализатора с забором пробы), модуль регистрации ЭКГ.

В полную комплектацию монитора входят один блок с одним разъемом (слотом) и один блок с тремя гнездами. Поскольку для различных измерительных модулей требуется разное количество выводов, поэтому количество сменных модулей в мониторе может меняться.

Портативный блок измерения (EMS3) может работать как автономный монитор (в таком случае питание происходит от аккумулятора), так и при работе с ведущим монитором пациента (в этом случае питание происходит от ведущего монитора, т.к. модуль EMS не имеет внешнего источника подзарядки).

Основной блок включает входные преобразователи параметров функционального состояния пациента, тракты измерения и регистрации параметров. Сигналы от измерительных каналов обрабатываются встроенным процессором с общим программным обеспечением.

Монитор имеет цветной ЖК-дисплей, на котором могут одновременно отображаться измеряемые показатели, сигналы в виде колебаний и информация о тревожных сигналах, номер постели больного, состояние монитора пациента, время и другая информация с монитора пациента. Основной экран поделен на 3 области: информационная область, область диаграмм, область цифровых значений, область меню

В мониторе предусмотрено включение тревожной сигнализации при выходе измеряемых параметров за установленные пределы. Также монитор оборудован разъемом для карт памяти SD.

Модели мониторов различаются габаритными размерами и дизайном, модель D8 оборудована сенсорным монитором.

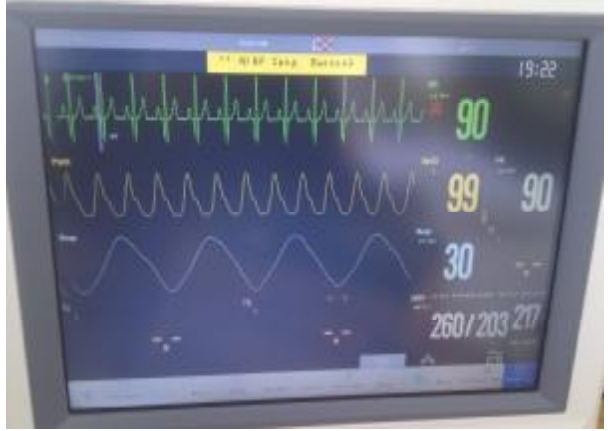

Рисунок 1. Внешний вид монитора пациента модульного Storm D6.

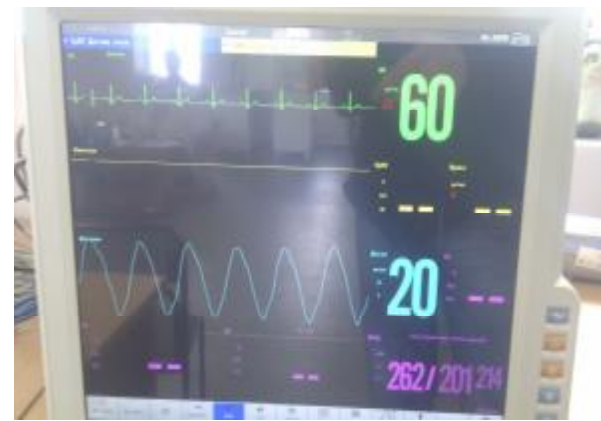

Рисунок 3. Внешний вид монитора пациента Рисунок 4. Монитор пациента модульный модульного Storm D8.

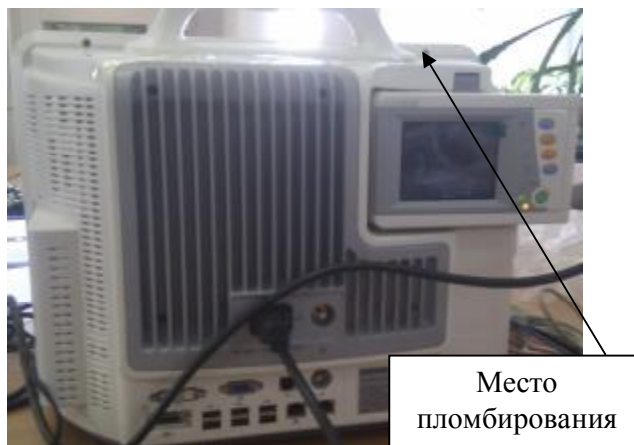

Рисунок 2. Монитор пациента модульный Storm D6. Вид сзади.

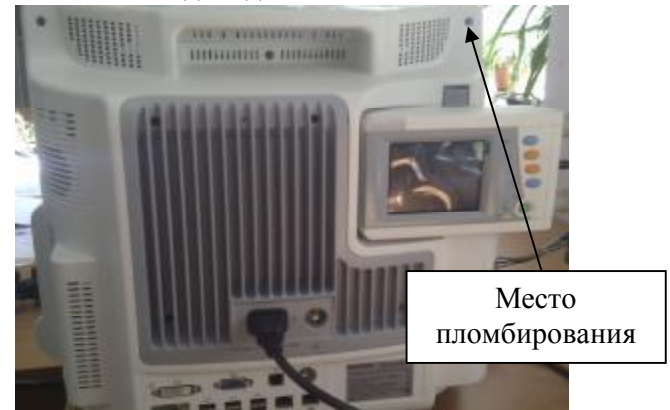

Storm D8. Вид сзади.

## **Программное обеспечение**

Мониторы пациента модульные Storm моделей Storm D6, Storm D8 и блок измерения (EMS3) имеют встроенное программное обеспечение «MFM-CMS», специально разработанное для решения задач управления мониторами, считывания и сохранения результатов измерений, передачи данных на внешнее устройство. Программное обеспечение «MFM-CMS» состоит из двух составляющих: одна установлена на ведущий монитор, а вторая на модуль EMS.

Программное обеспечение (ПО) мониторов запускается в автоматическом режиме после включения.

Для определения номера версии ПО «MFM-CMS»:

• мониторов пациента нужно включить прибор, когда произойдет автоматический запуск программы «MFM-CMS», в главном меню зайти в раздел «монитор инфо» на экране появится окно номером версии ПО «MFM-CMS».

• портативного блока измерений (EMS3) нужно включить блок, после включения нажать и удерживать «кнопку переключения между окнами» в течение 3 сек., в открывшемся меню «Main Menu» «кнопкой отключения сигнала тревоги» выбрать раздел «System Setup», в котором выбрать раздел «About».

Уровень защиты ПО от непреднамеренных и преднамеренных изменений: соответствует уровню «С» по МИ 3286-2010. Идентификационные данные программного обеспечения привелены в Таблице 1.

Влияние встроенного программного обеспечения на метрологические характеристики мониторов учтено при нормировании метрологических характеристик.  $\mathbf{r}$ 

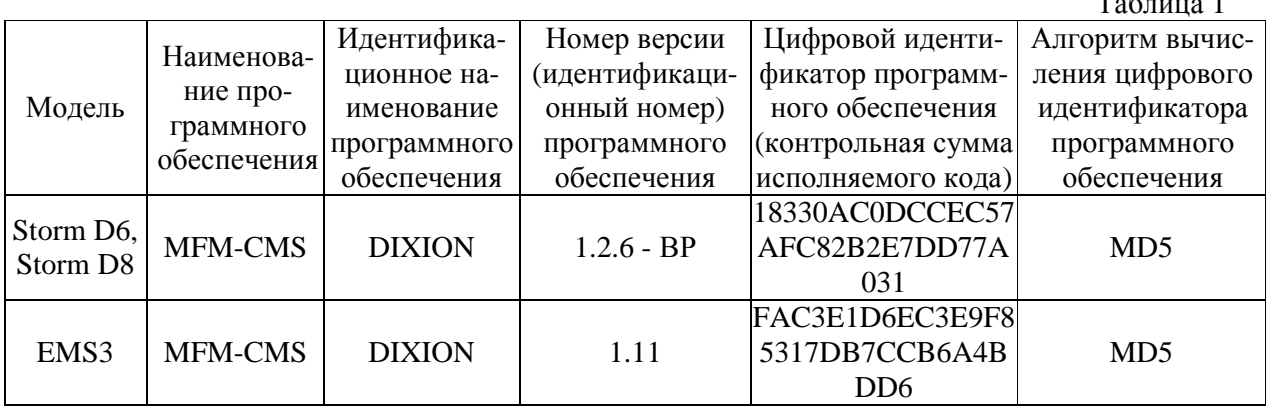

## Метрологические и технические характеристики

1 Электрокардиографический канал.

1.1. Диапазон измерений входных напряжений, мВ: от 0,03 до 5;

1.2. Пределы допускаемой относительной погрешности монитора при измерении напряжений,  $\%$ :  $\pm$  5;

1.3. Входной импеданс, не менее, МОм: 5;

1.4. Коэффициент ослабления синфазных сигналов, не менее, дБ: 90;

1.5. Напряжение внутренних шумов, приведенных ко входу, не более, мкВ: 30;

1.6. Диапазон частоты сердечных сокращений, мин<sup>-1</sup>: от 10 до 350 мин<sup>-1</sup>.

1.7. Пределы допускаемой абсолютной погрешности монитора при измерении частоты сердечных сокращений, мин<sup>-1</sup>:  $\pm 3$ .

2 Канал пульсоксиметрии.

2.1. Диапазон измерений  $SpO<sub>2</sub>$ , %: от 70 до 100.

2.2. Пределы допускаемой абсолютной погрешности монитора при измерении SpO<sub>2</sub>, %:  $\pm 2$ ;

2.3. Диапазон измерений частоты пульса, мин<sup>-1</sup>: от 25 до 240;

2.4. Пределы допускаемой абсолютной погрешности измерений частоты пульса, мин<sup>-1</sup>:  $\pm$ 3.

3 Канал артериального давления.

3.1. Диапазон измерений избыточного давления в компрессионной манжете, кПа (мм рт.ст.): от 2,7 до 39,6 (от 20 до 300);

3.2. Пределы допускаемой абсолютной погрешности монитора при измерении избыточного давления в компрессионной манжете, кПа (мм рт.ст.):  $\pm 0.7$  ( $\pm 5$ ).

4 Канал термометрии.

4.1. Диапазон измерений температуры, <sup>o</sup>C: от 20 до 50;

4.2. Пределы допускаемой абсолютной погрешности монитора при измерении температуры,  $^{\circ}$ C:  $\pm$ 0.2.

5 Канал частоты дыхания (импедансный метод):

5.1. Диапазон базового импеданса, кОм: от 0, 2 до 2,5;

5.2. Диапазон измерения частоты дыхания (ЧД), мин<sup>-1</sup>: от 0 до 150;

5.3. Пределы допускаемой абсолютной погрешности монитора при измерении частоты дыхания, мин-<sup>1</sup>: ±2.

6. Канал капнометрии.

6.1. Диапазон измерений парциального давления  $CO_2$  в выдыхаемом воздухе: от 0 до 20.0 кПа (от 0 до 150 мм рт.ст.);

6.2. Пределы допускаемой абсолютной погрешности измерений парциального давления  $CO_2$  в выдыхаемом воздухе:  $\pm 0.25$  кПа ( $\pm 2$  мм рт.ст.).

# 7. Каналы газового анализа.

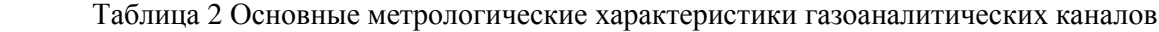

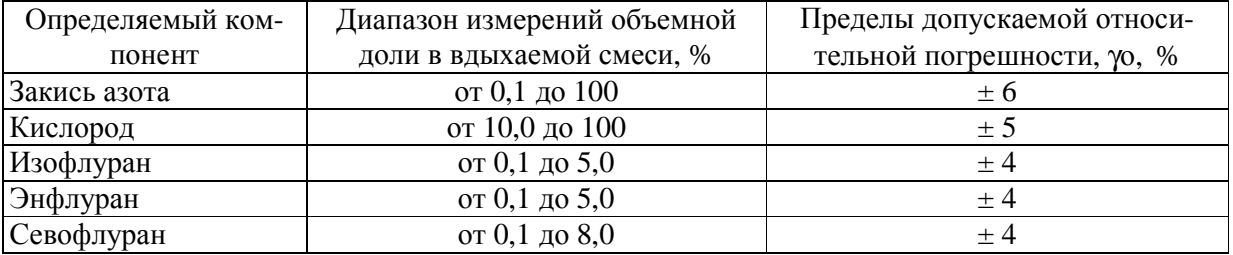

8. Потребляемая мощность, от сети переменного тока частотой  $(50 \pm 1)\text{F}_{\text{U}}$ , B:  $(220 \pm 22)$  B не более 150 В·А.

9 Масса, не более кг: 9 (Storm D6);

11 (Storm D8).

10 Габаритные размеры, мм: 422×382×213 (Storm D6);

434 ×89×206 (Storm D8).

11 Средний срок службы, лет: 5.

- 12 Средняя наработка на отказ, ч.: 5000.
- 13 Условия эксплуатации:
- диапазон температуры окружающего воздуха, °С: от 5 до 40;
- диапазон относительной влажности воздуха, %: от 15 до 85 (без конденсации);
- диапазон атмосферного давления, кПа: от 86 до 106.

## **Знак утверждения типа**

Знак утверждения типа наносится типографским способом на титульный лист Руководства по эксплуатации и методом сеткографии на лицевую панель прибора.

#### **Комплектность средства измерений**

- 1. Монитор пациента модульный 1 шт.
- 2. Кабель заземления 1 шт.
- 3. Кабель питания 1 шт.
- 4. Модуль регистрации ЭКГ– 1 шт.
- 5. Кабель ЭКГ 1 комп.
- 6. Модуль Nellcor 1 комп.
- 7. Модуль Masimo SpO2 1 комп.
- 8. Датчик  $SpO<sub>2</sub> 1$  комп.
- 9. Модуль НИАД– 1 шт.
- 10. Манжета с коннектором 1 комп.
- 11. Модуль измерения температуры 1 шт.
- 12. Универсальный накожный датчик 1 шт.
- 13. Модуль EMS 1 комп.
- 14. Модуль ИКГ 1 комп.
- 15. Модуль измерения  $EtCO<sub>2</sub> 1$  комп.
- 16. Датчик измерения  $CO<sub>2</sub> 1$  шт.
- 17. Модуль мультигазового анализа с датчиком  $O_{2}$ –1 шт.
- 18. Принтер 1 шт.
- 19. Бумага для принтера не более 200 шт.
- 20. Руководство по эксплуатации 1 экз.
- 21. Методика поверки «Мониторы пациента модульные Storm, моделей Storm D6, Storm D8. Методика поверки. МП 242-1395-2012» – 1 экз..

## **Поверка**

осуществляется по документу «Мониторы пациента модульные Storm моделей Storm D6, Storm D8. Методика поверки. МП 242-1395-2012», утвержденному ГЦИ СИ ФГУП "ВНИИМ им. Д. И. Менделеева" в августе 2012 г.

Основные средства поверки:

- генератор сигналов пациента ProSim 8; диапазон размаха напряжения выходного сигнала: от 0,05 мВ до 5 В; диапазон частот: 0,05-150 Гц, погрешность установки частоты  $\pm$  1 %;

- термометры ртутные стеклянные для точных измерений ТР-1  $\mathcal{N}_2\mathcal{N}_2$ 9, 10, 11,

- Ротаметр DK 46 с вентилем тонкой регулировки. Диапазон регулирования расхода газа от 0,5 мл/с до 50 мл/с

- поверочная газовая смесь состава  $CO<sub>2</sub>/B$ оздух, ГСО 3794-3795; азот газообразный повышенной чистоты первого сорта, ГОСТ 9293-74.

- поверочные газовые смеси составов:  $CO_2$ /воздух (ГСО 3794-87, ГСО 3795-87);  $O_2/N_2$  (ГСО 3718-87, ГСО 3726-87); N2O/воздух (ГСО 9305-2009); энфлуран/ N2/воздух (ГСО 9534-2010); изофлуран/ N<sub>2/</sub>воздух (ГСО 9531-2010); севофлуран/ N<sub>2/</sub>воздух (ГСО 9532-2010).

## **Сведения о методиках (методах) измерений**

Методика измерений изложена в руководстве по эксплуатации «Мониторы пациента модульные Storm моделей Storm D6, Storm D8. Руководство по эксплуатации».

## **Нормативные и технические документы, устанавливающие требования к мониторам пациента модульным Storm, моделей Storm D6, Storm D8**

Техническая документация фирмы Dixion Vertrieb medizinischer Geräte GmbH, Германия

## **Рекомендации по областям применения в сфере государственного регулирования обеспечения единства измерений**

при осуществлении деятельности в области здравоохранения.

## **Изготовитель**

Фирма: Dixion Vertrieb medizinischer Geräte GmbH, Германия Адрес: Germany, Hofstrasse 64, 40723, Hilden Тел./факс: +49(0)2113237830/+49(0)2113237836 e-mail: [info@dixion.biz](mailto:info@dixion.biz)

#### **Заявитель**

ООО «ДИКСИОН» Адрес: г. Москва, Тимирязевская ул., д.1, стр.1 Тел./факс: (495)780-0793 e-mail: [info@dixion.ru](mailto:info@dixion.ru)

## **Испытательный центр**

ГЦИ СИ ФГУП «ВНИИМ им. Д.И.Менделеева». 119005, Санкт-Петербург, Московский пр.19, тел. (812) 251-76-01, факс (812) 713-01-14, e-mail: [info@vniim.ru](mailto:info@vniim.ru), http//[www.vniim.ru](http://www.vniim.ru), регистрационный номер 30001-10.

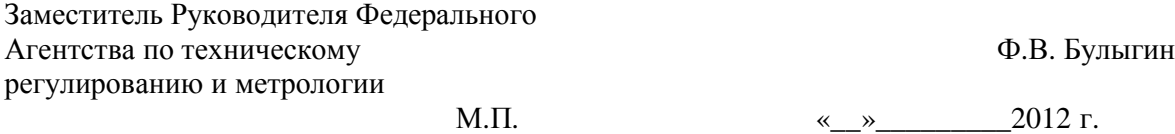